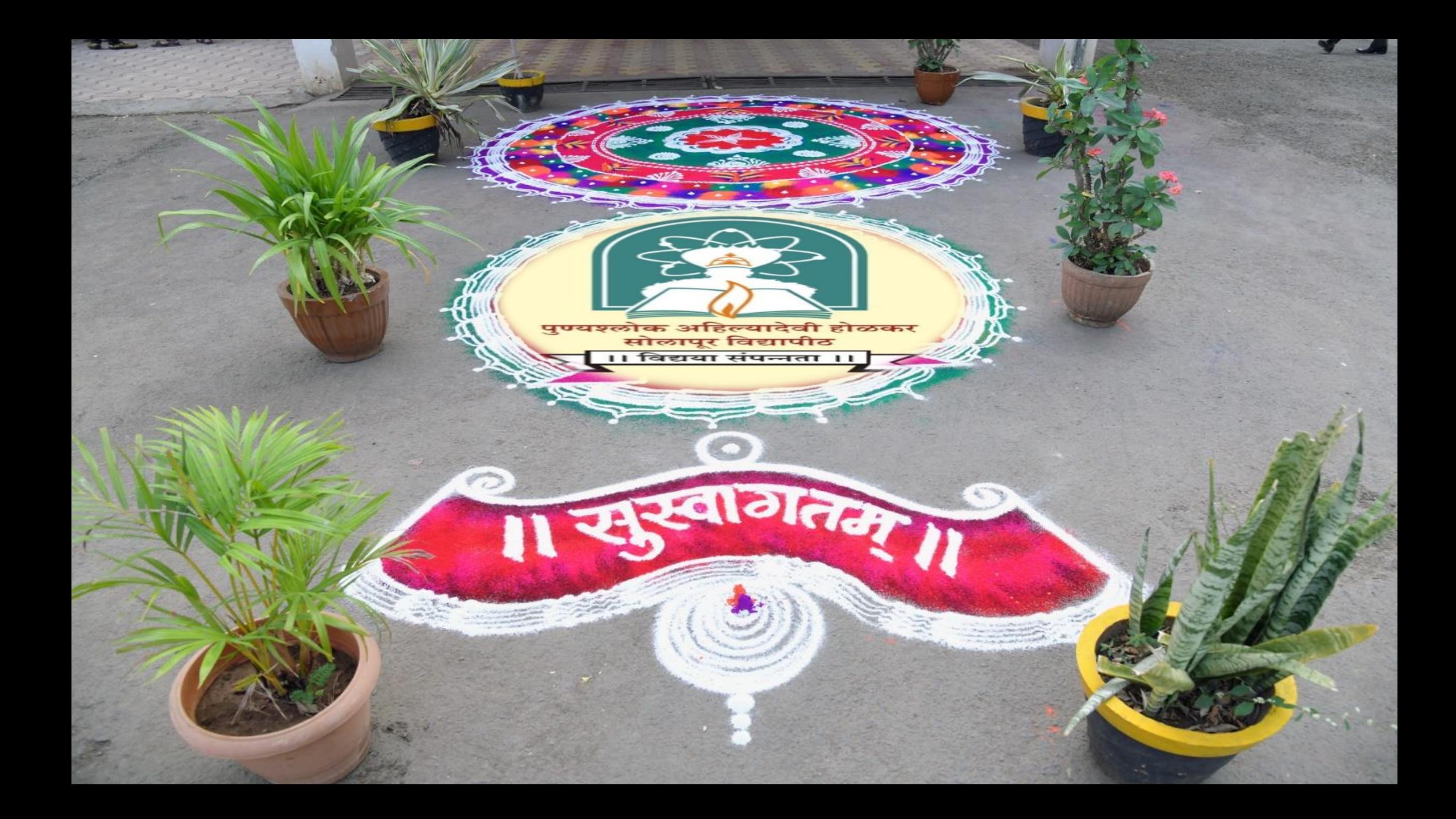

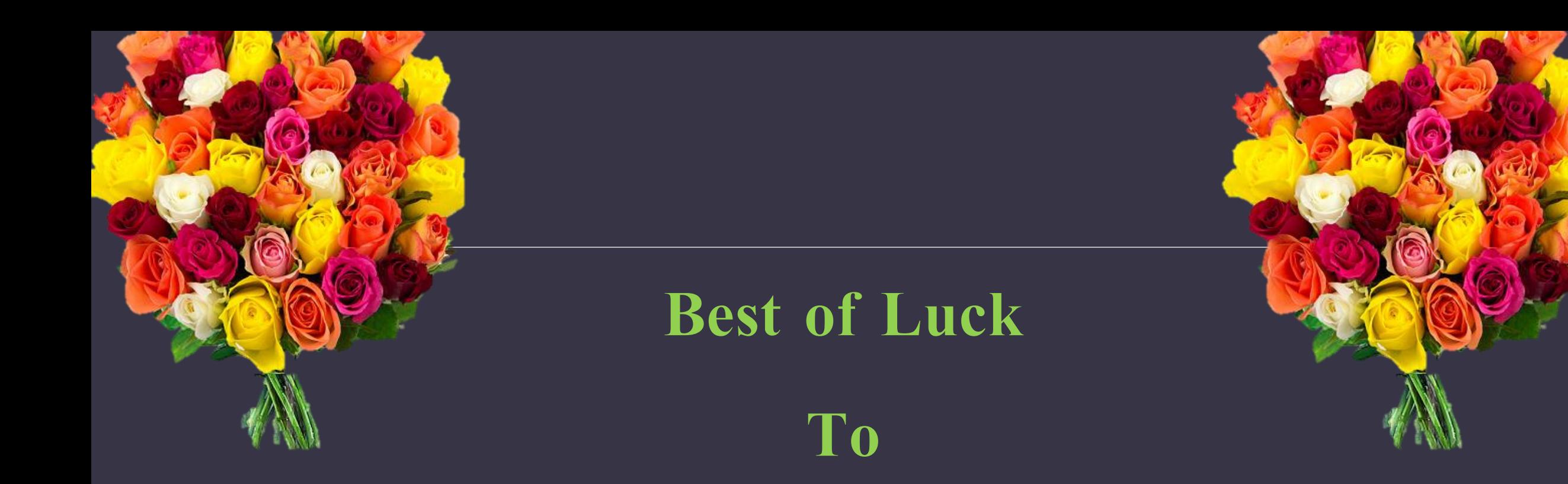

## **All teaching and Non-teaching staff for Oct/Nov 2019 Examination Work**

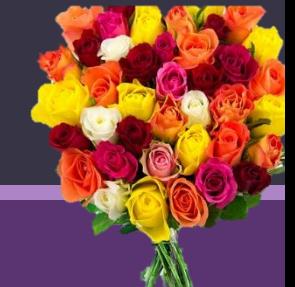

# Day Before

## Examination

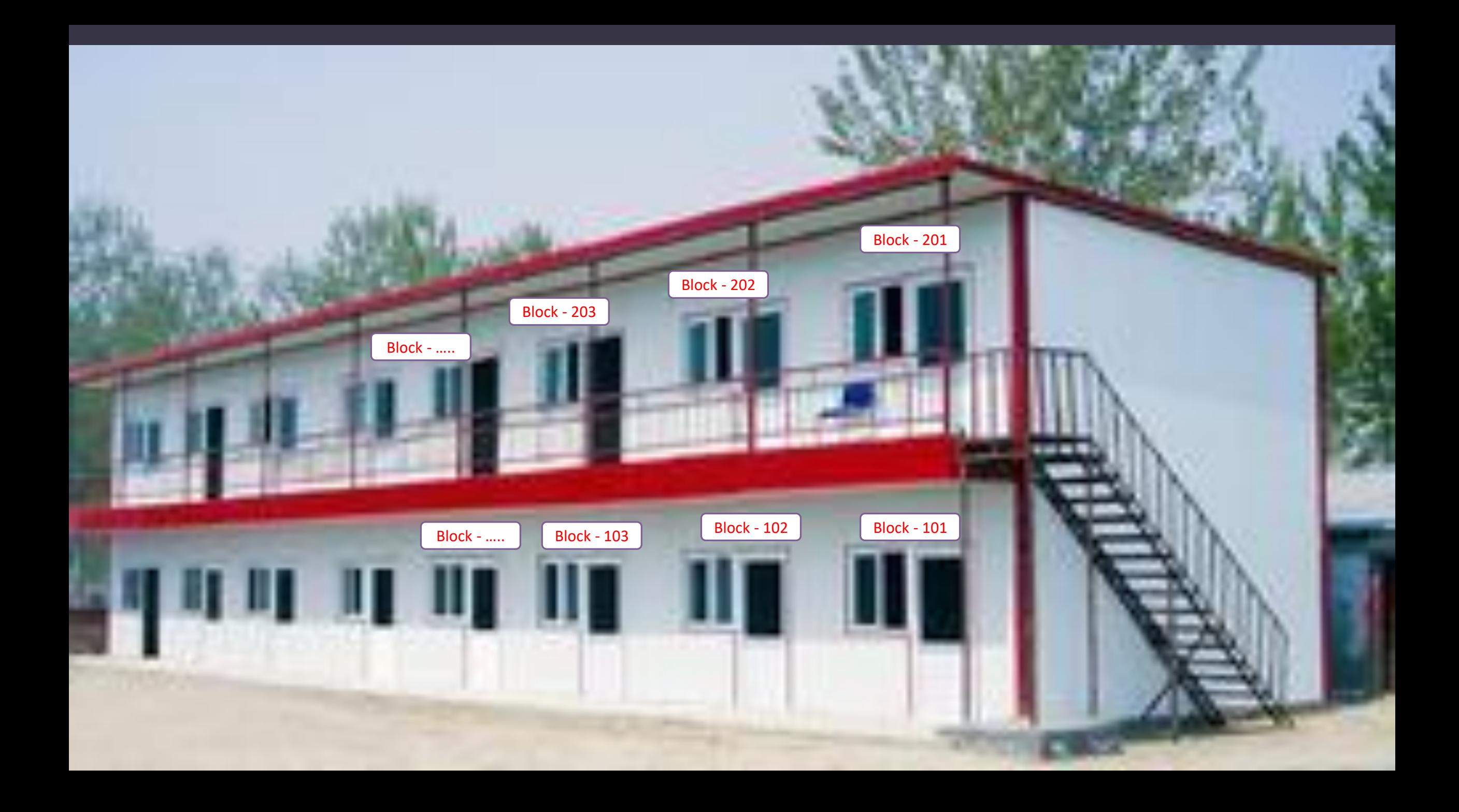

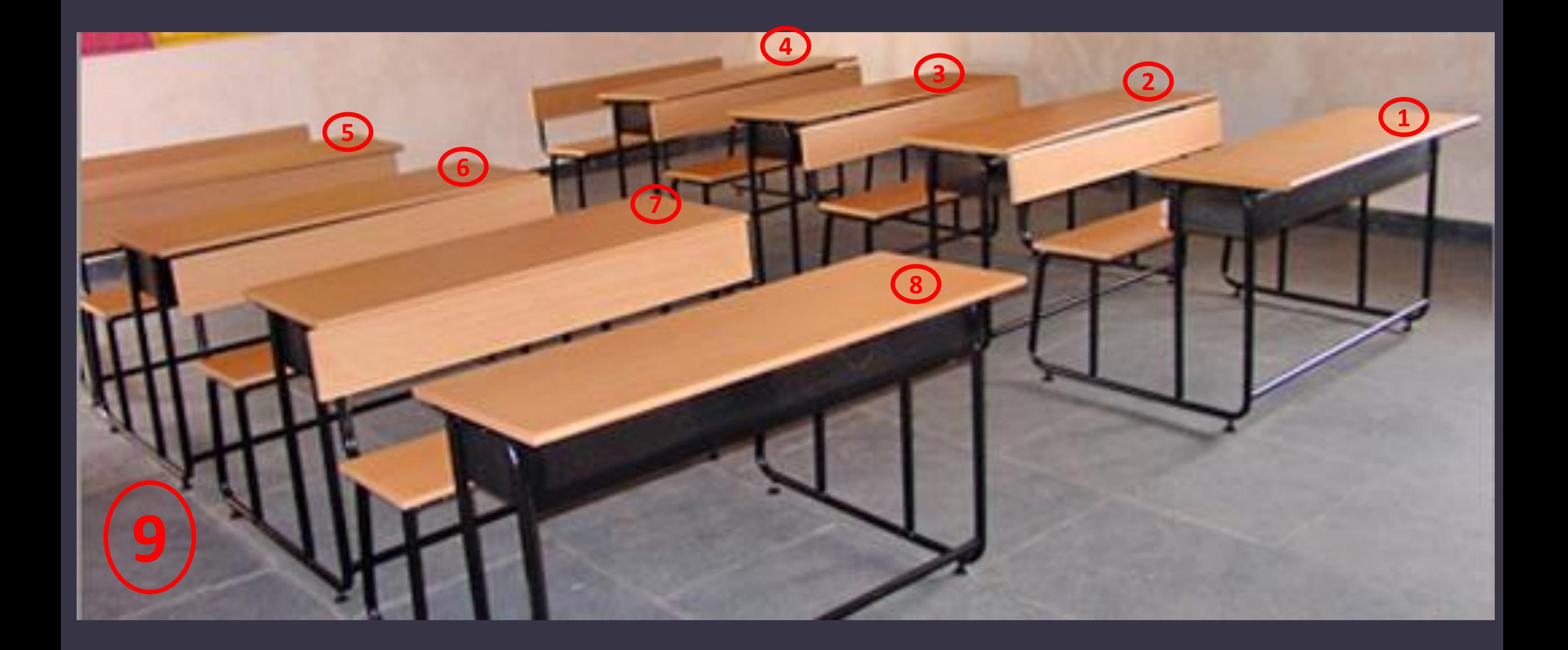

## **Enter University URL as below**

## **<http://su.digitaluniversity.ac/>**

## **Enter Your User ID and Password**

### **Enter OTP**

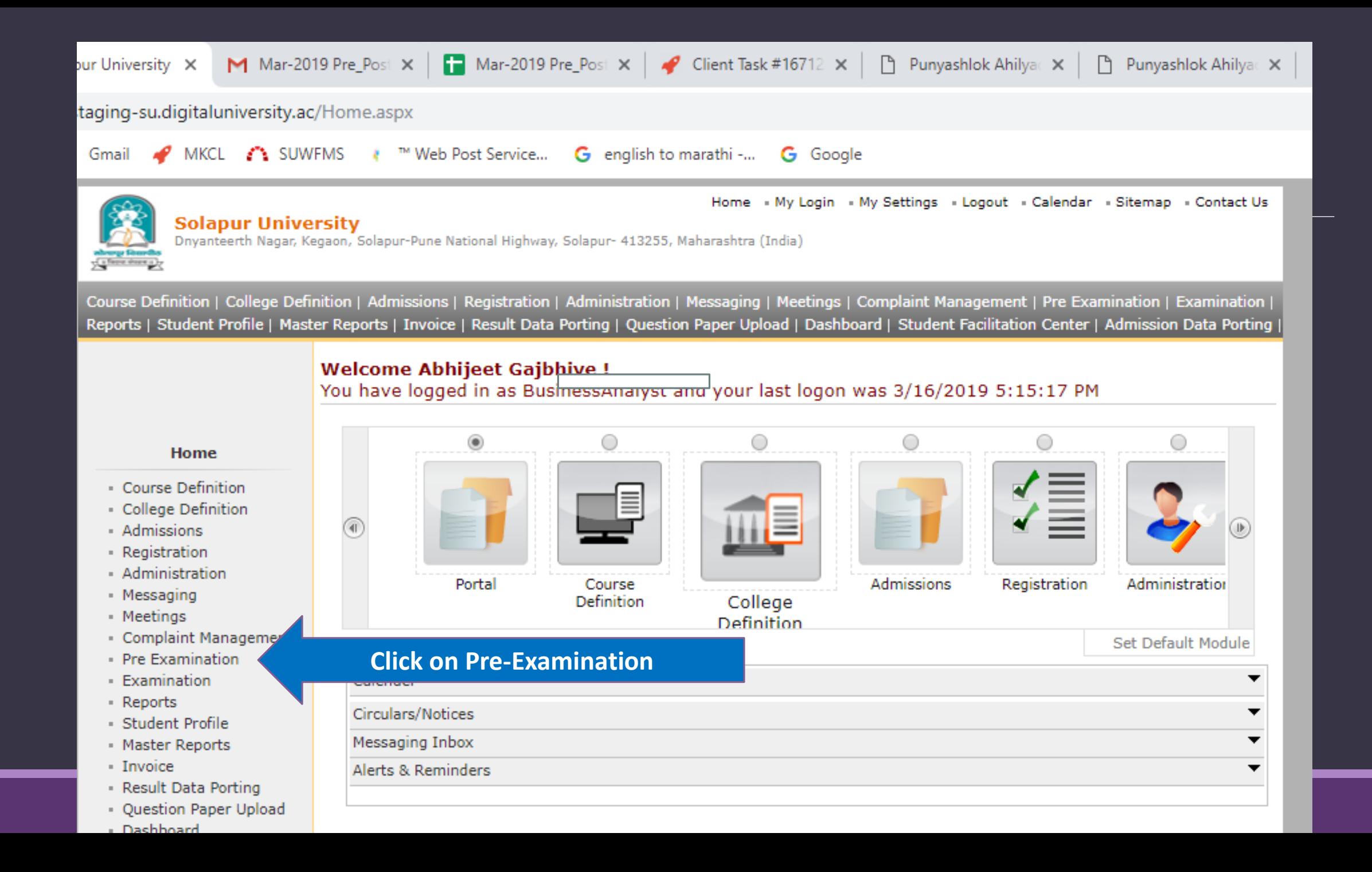

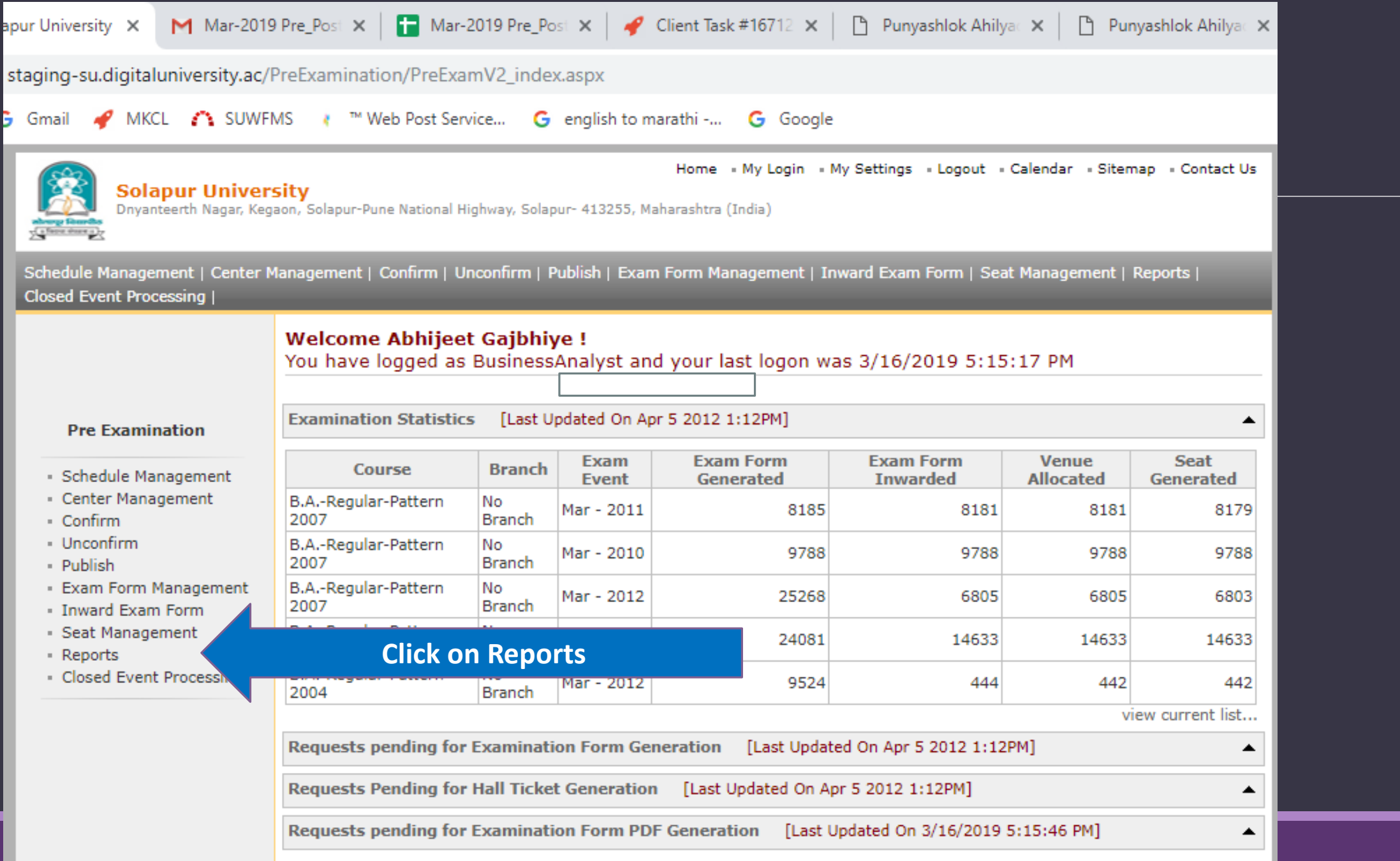

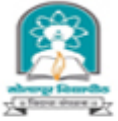

### **Solapur University**

Dnyanteerth Nagar, Kegaon, Solapur-Pune National Highway, Solapur- 413255, Maharashtra (India)

Schedule Management | Center Management | Confirm | Unconfirm | Publish | Exam Form Management | Inward Exam Form | Seat Management | Reports |

Home My Login My Settings Cogout Calendar Sitemap Contact Us

### Closed Event Processing |

**Reports** 

### **Reports**

- · Daily Inward Report
- Category and Gender wise statistics
- · Inward Examination Form **Statistics**
- · Student Summary List
- **Exam Form Statistics**
- Reports for Colleges
- Reports for Venue
- · Pre-Exam Data in Excel
- Question Paper Packets
- · Exam Fee Configuration
- · Exam Schedule At a Glance
- Center-Venue wise paper report
- · Strong Room Application
- · Duplicate Pattern
- Admission Report
- Mediumwise Seat Number List
- · Mediumwise Daily Paper Report
- · Pattern Change Student **List Report**
- Alphabetical Report

### **Click on Reports for Venue**

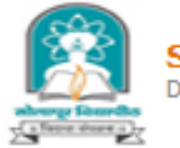

Solapur University<br>Dnyanteerth Nagar, Kegaon, Solapur-Pune National Highway, Solapur- 413255, Maharashtra (India)

Schedule Management | Center Management | Confirm | Unconfirm | Publish | Exam Form Management | Inward Exam Form | Seat Management | Reports | Closed Event Processing |

Home My Login My Settings Dogout Calendar Sitemap Contact Us

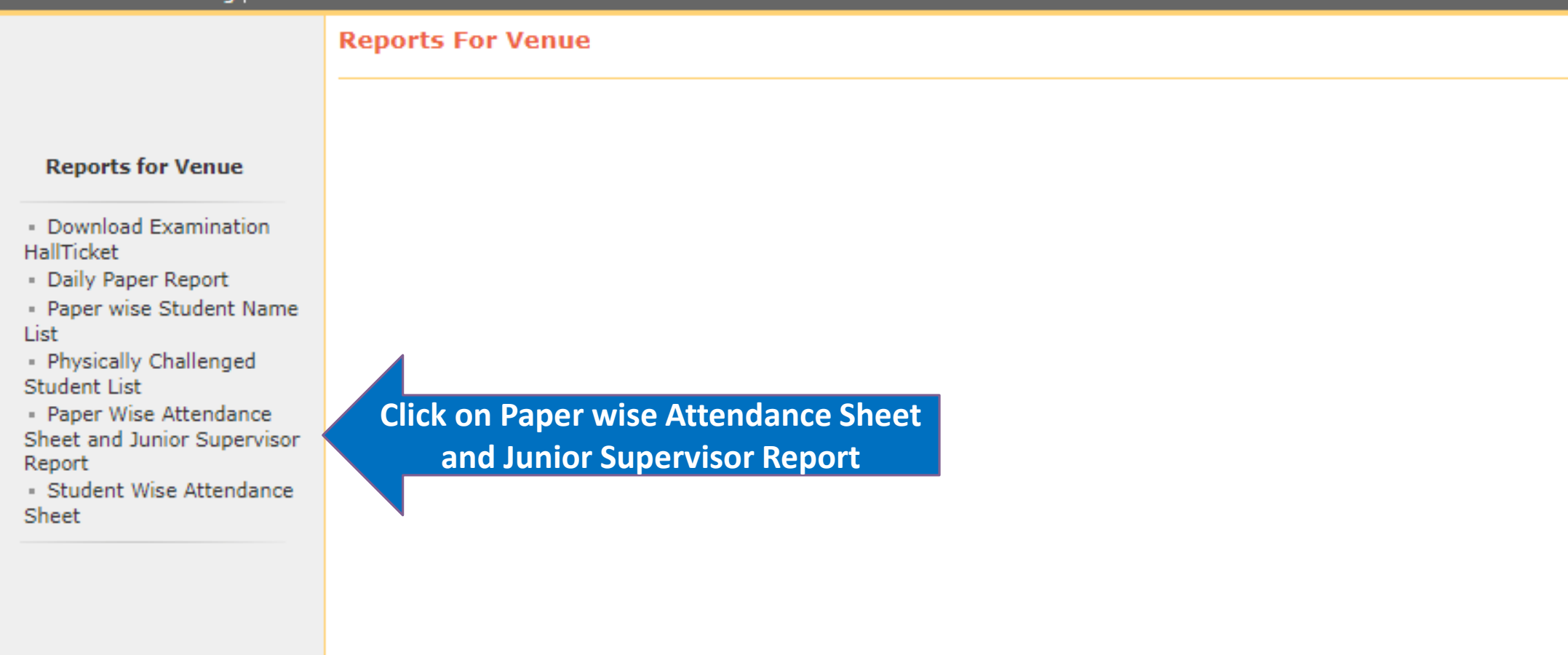

Home • My Login • My Settings • Logout • Calendar • Sitemap • Contact Us

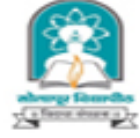

Solapur University<br>Dnyanteerth Nagar, Kegaon, Solapur-Pune National Highway, Solapur- 413255, Maharashtra (India)

Schedule Management | Center Management | Confirm | Unconfirm | Publish | Exam Form Management | Inward Exam Form | Seat Management | Reports | Closed Event Processing |

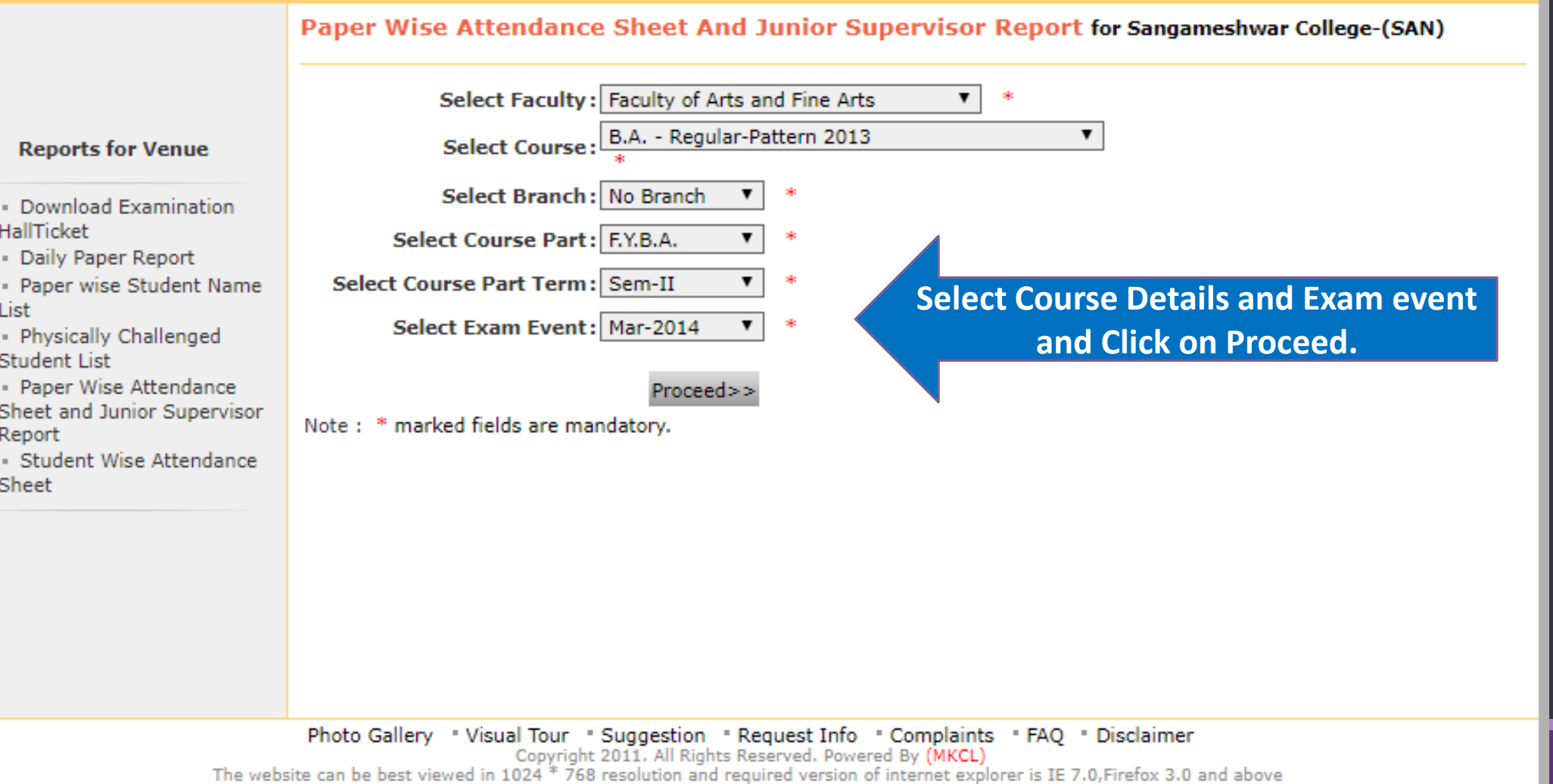

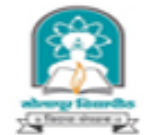

### Solapur University

Dnyanteerth Nagar, Kegaon, Solapur-Pune National Highway, Solapur- 413255, Maharashtra (India)

Schedule Management | Center Management | Confirm | Unconfirm | Publish | Exam Form Management | Inward Exam Form | Seat Management | Reports | **Closed Event Processing |** 

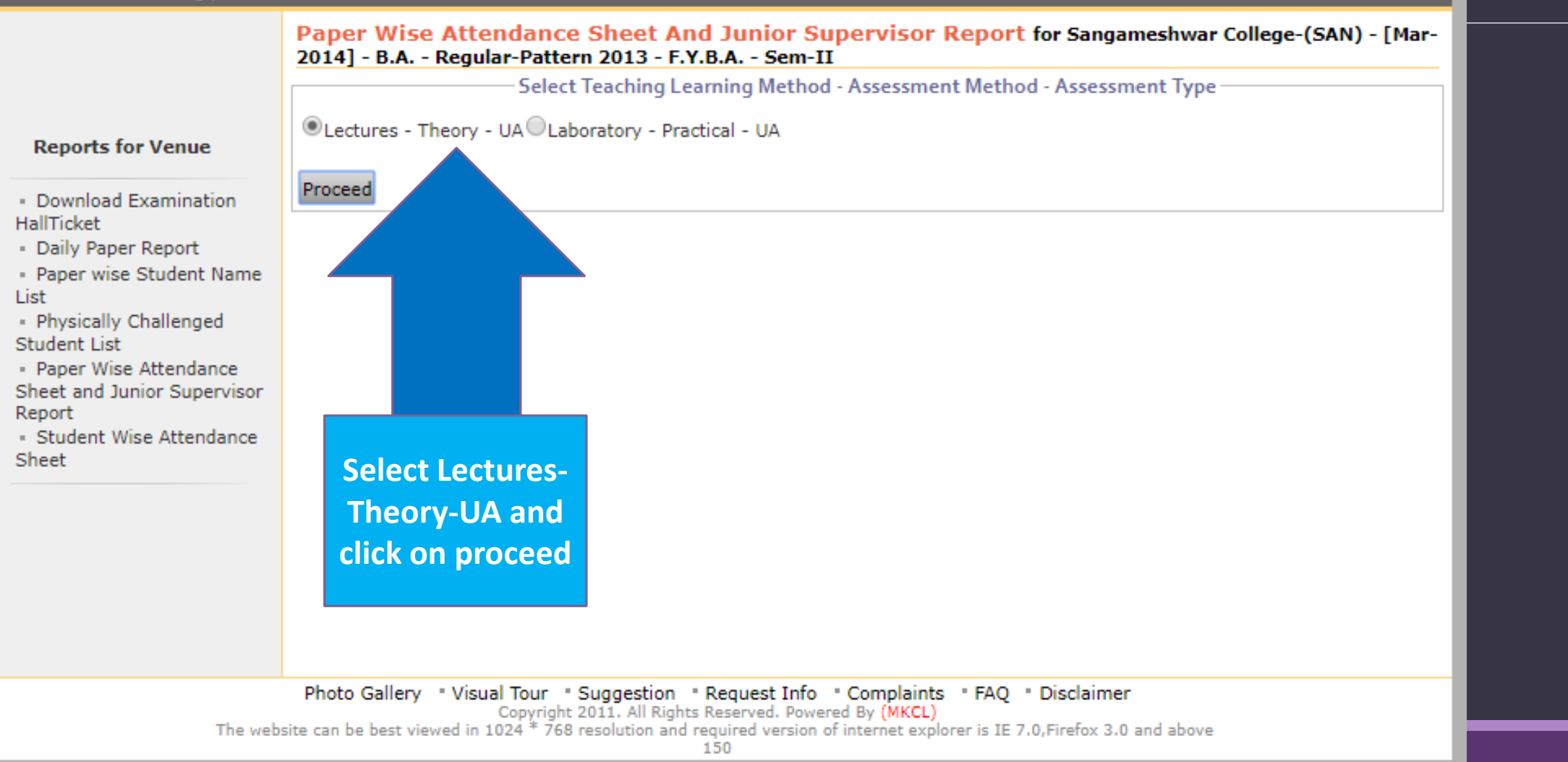

Home « My Login » My Settings » Logout » Calendar » Sitemap » Contact Us

Callege shows ally

**Solapur University** 

Dnyanteerth Nagar, Kegaon, Solapur-Pune National Highway, Solapur- 413255, Maharashtra (India)

Schedule Management | Center Management | Confirm | Unconfirm | Publish | Exam Form Management | Inward Exam Form | Seat Management | Reports | Closed Event Processing |

> Paper Wise Attendance Sheet And Junior Supervisor Report for Sangameshwar College-(SAN) - [Mar-2014] - B.A. - Regular-Pattern 2013 - F.Y.B.A. - Sem-II- Lectures - Theory - UA List of Danger for D.A. Dogular Dattorn 2012, EMB A

Home • My Login • My Settings • Logout • Calendar • Sitemap • Contact Us

### **Reports for Venue**

· Download Examination HallTicket

Daily Paper Report

· Paper wise Student Name List

- Physically Challenged Student List

· Paper Wise Attendance Sheet and Junior Supervisor Report

· Student Wise Attendance Sheet

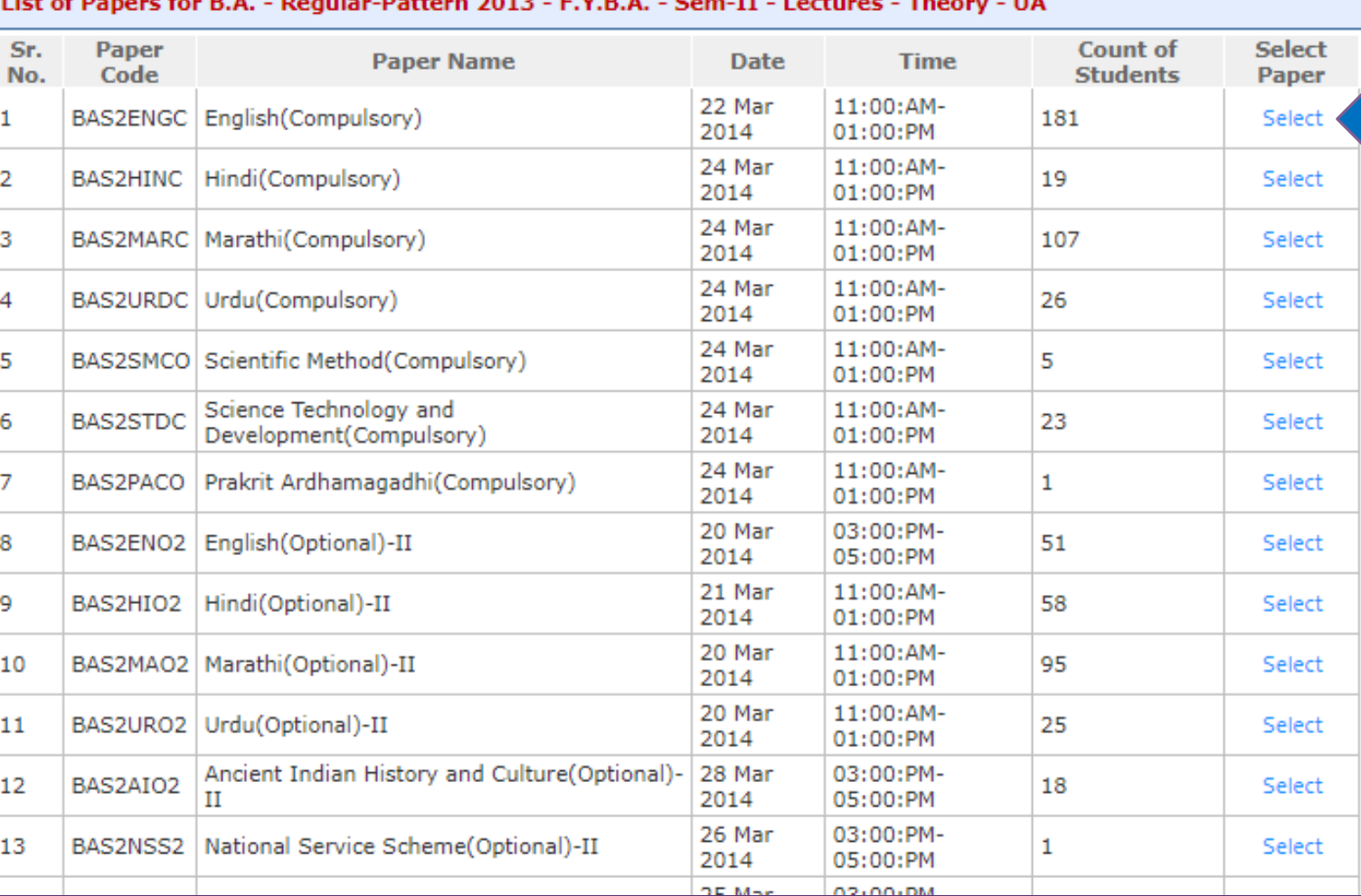

### **Select Paper**

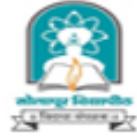

### **Solapur University**

Dnyanteerth Nagar, Kegaon, Solapur-Pune National Highway, Solapur- 413255, Maharashtra (India) Schedule Management | Center Management | Confirm | Unconfirm | Publish | Exam Form Management | Inward Exam Form | Seat Management | Reports | **Closed Event Processing** Paper Wise Attendance Sheet And Junior Supervisor Report for Sangameshwar College-(SAN) - [Mar-2014] - B.A. - Regular-Pattern 2013 - F.Y.B.A. - Sem-II- Lectures - Theory - UA Block/Laboratory Management for B.A. - Regular-Pattern 2013 - F.Y.B.A. - Sem-II B.A. - Regular-Pattern 2013 - $F.Y.B.A. - Sem-II$ Selected Paper: English(Compulsory)-Lectures - Theory - UA **Reports for Venue Total count of student: 181** Enter Number of Blocks/Laboratories  $=$  2 • Download Examination **HallTicket Desk Number Option:** Daily Paper Report **ODesk Number Prefix (e.g. Desk** ODesk Number Suffix (e.g. Seat **ODesk Number Not Required** • Paper wise Student Name Number/ Seat Number: Number/ Desk Number: (e.g. Seat Number: BA1390010) List R22/BA1390010) BA1390010/R22) - Physically Challenged <<Back to Paper Selection  $Next$ Student List - Paper Wise Attendance Sheet and Junior Supervisor Enter Number of Blocks Report · Student Wise Attendance Sheet Select Desk number option 1) Desk Number Prefix (e.g. Desk number/Seat Number) 2) Desk Number suffix (e.g. Seat Number/ Desk number) 3) Desk Number Not required **Photo Galle** The website can be best Click on Next Button

Home

- My Login - My Settings - Logout - Calendar - Sitemap - Contact Us

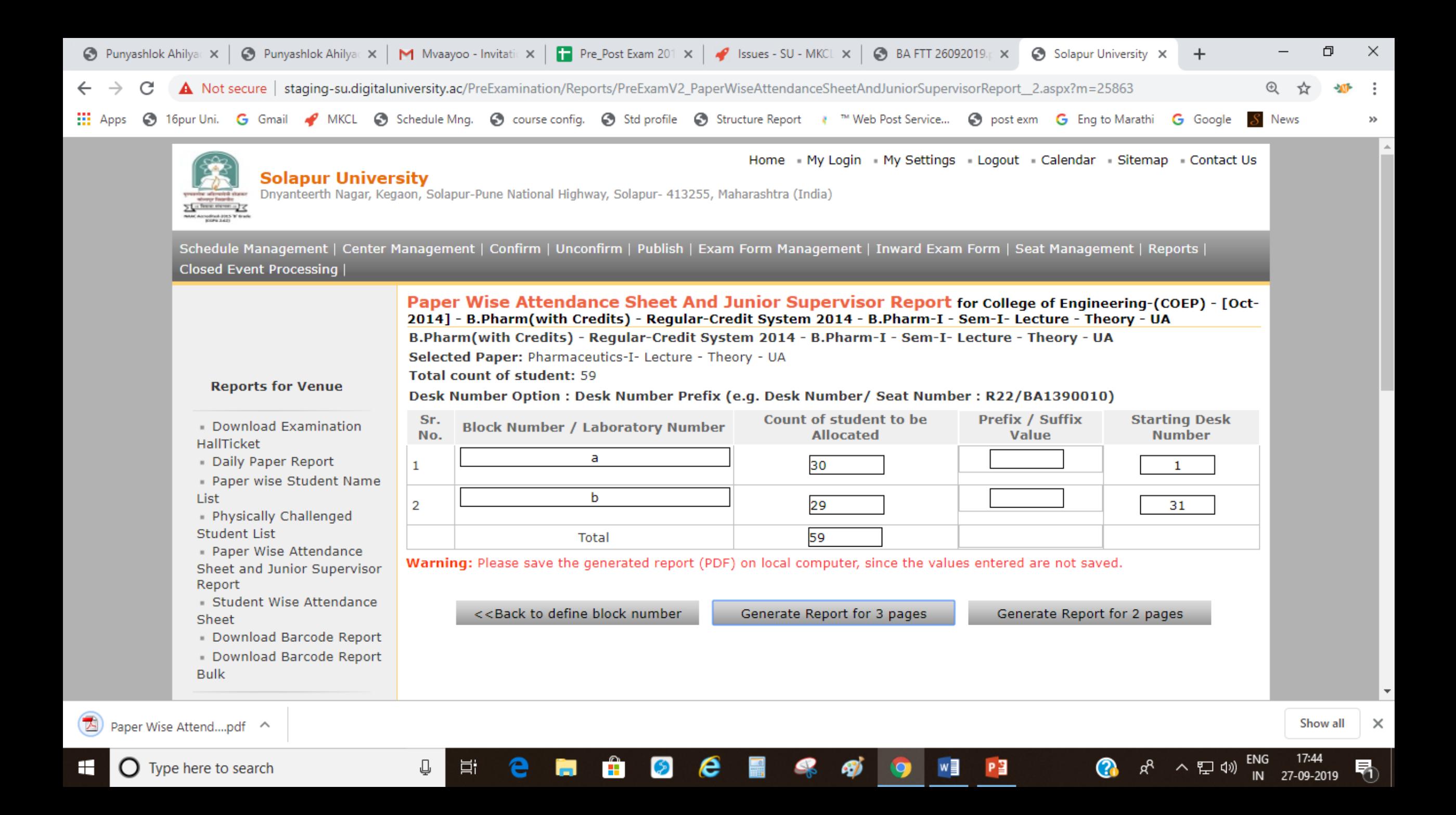

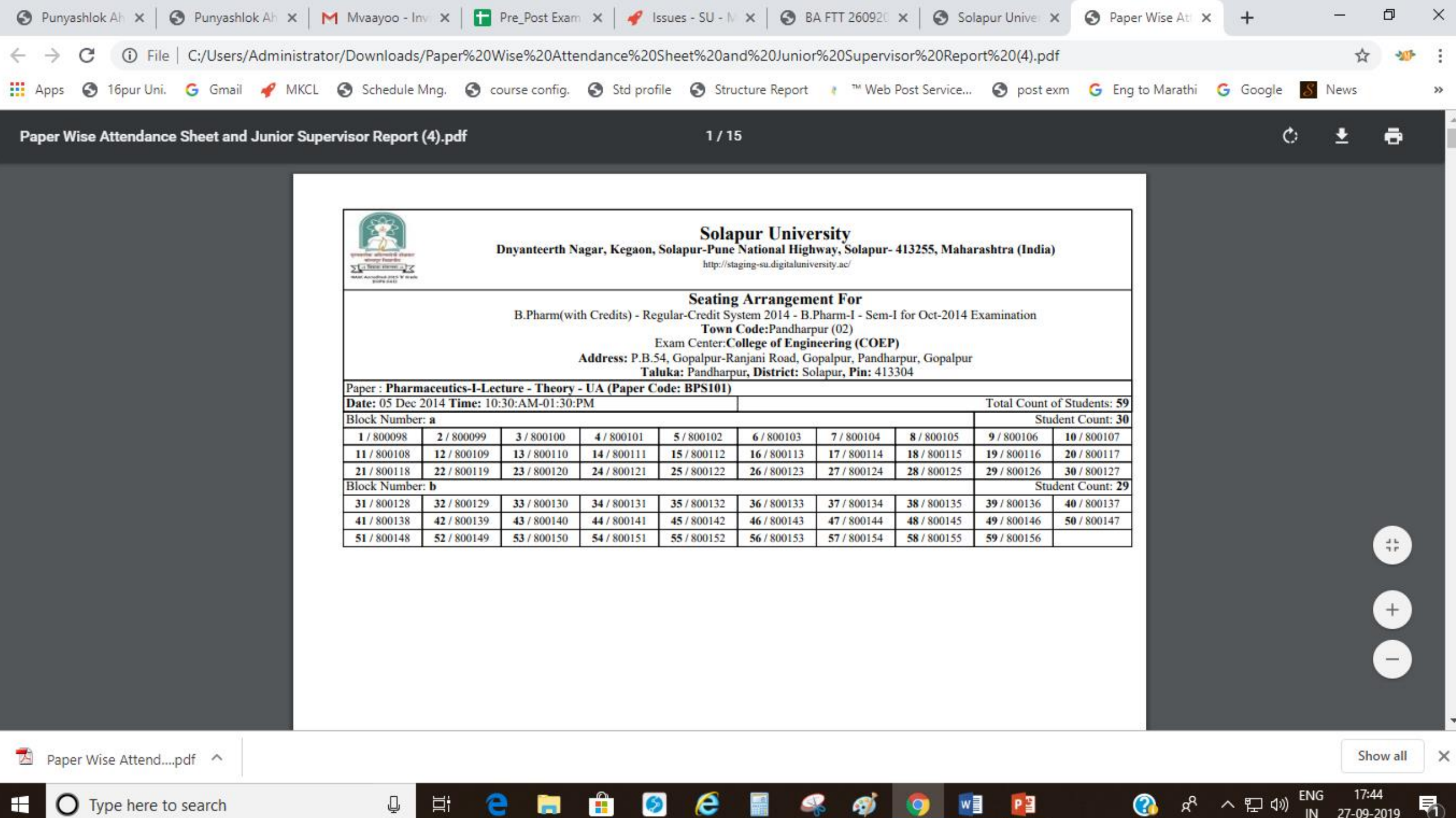

27-09-2019

÷  $\bigcap$  Type here to search

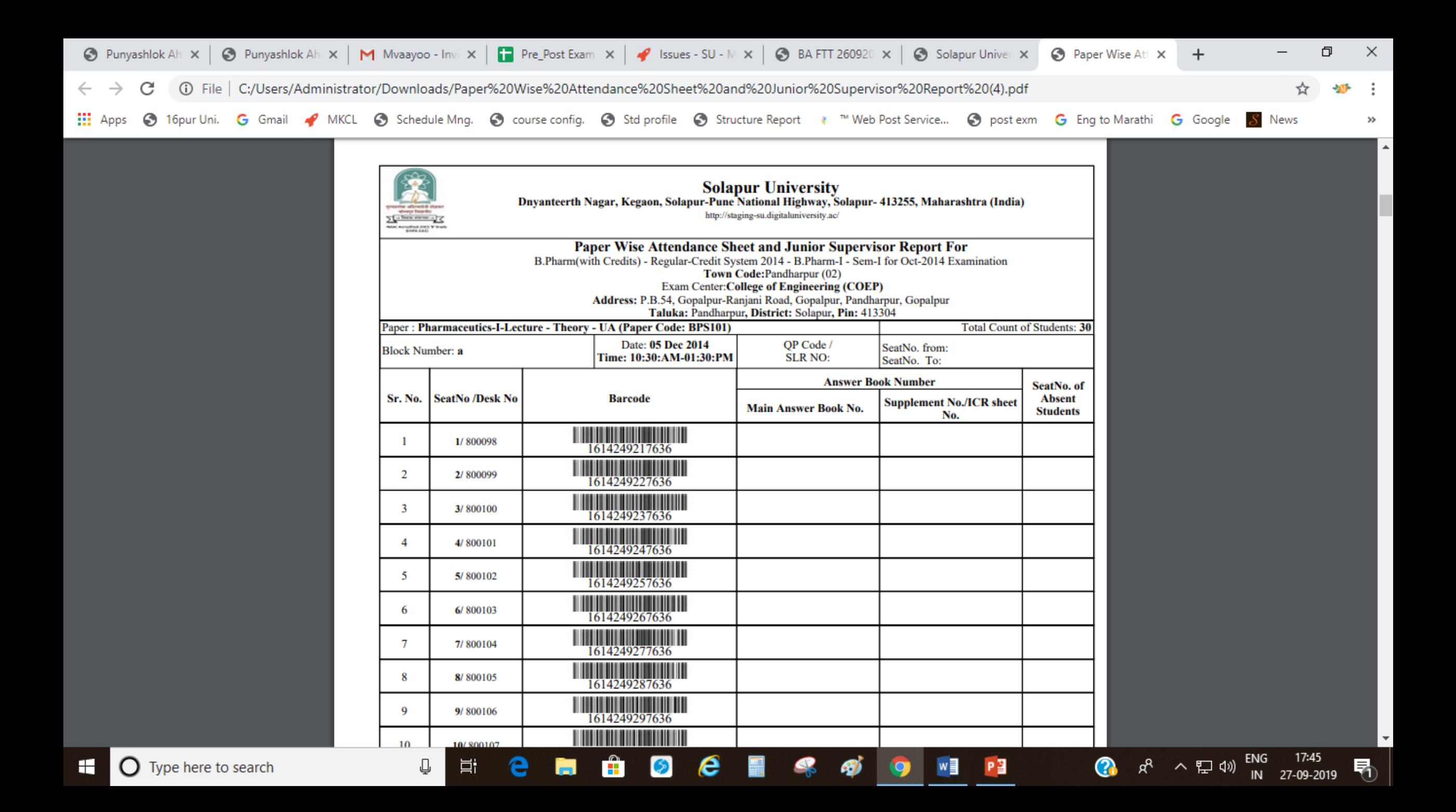

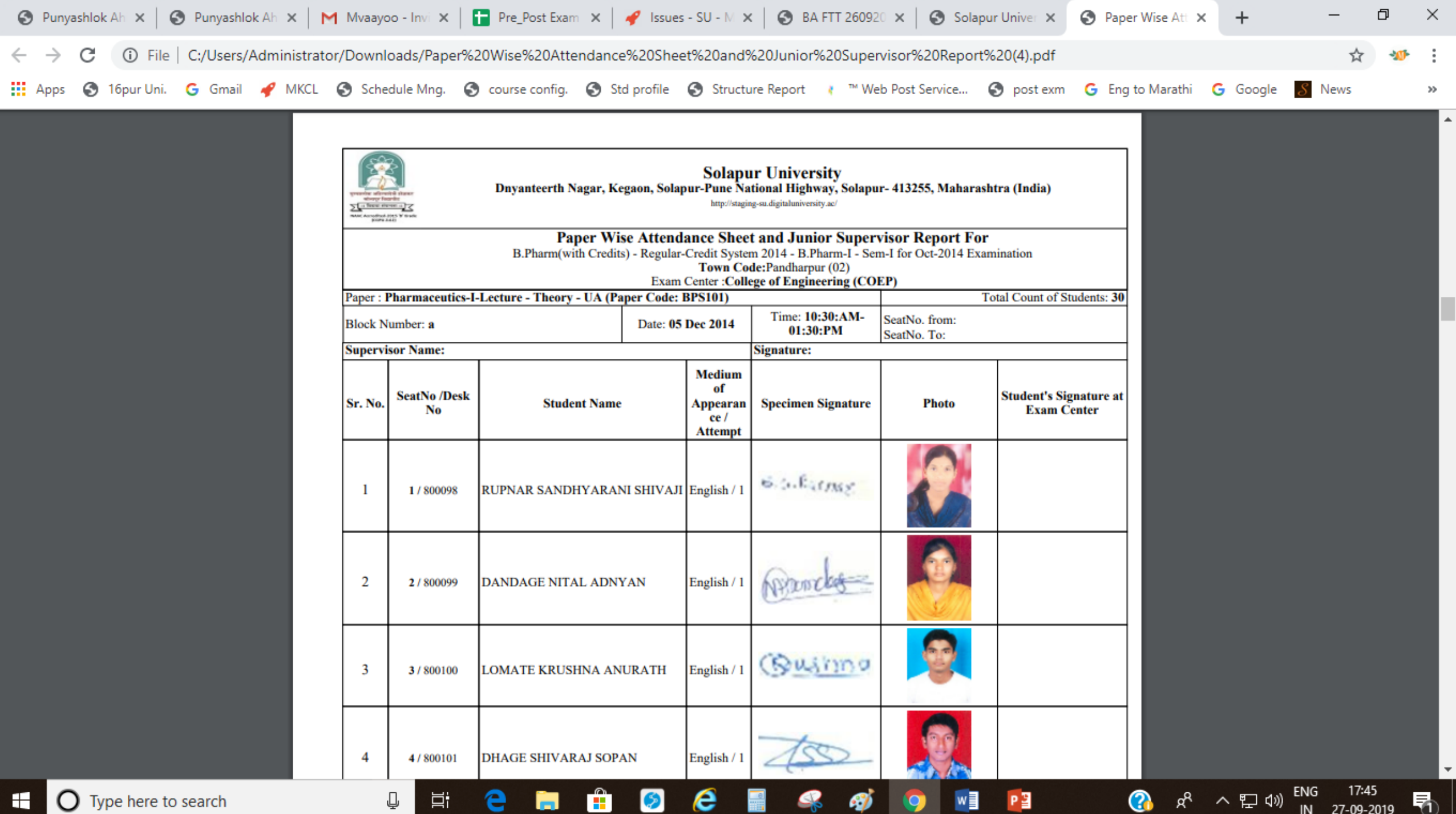

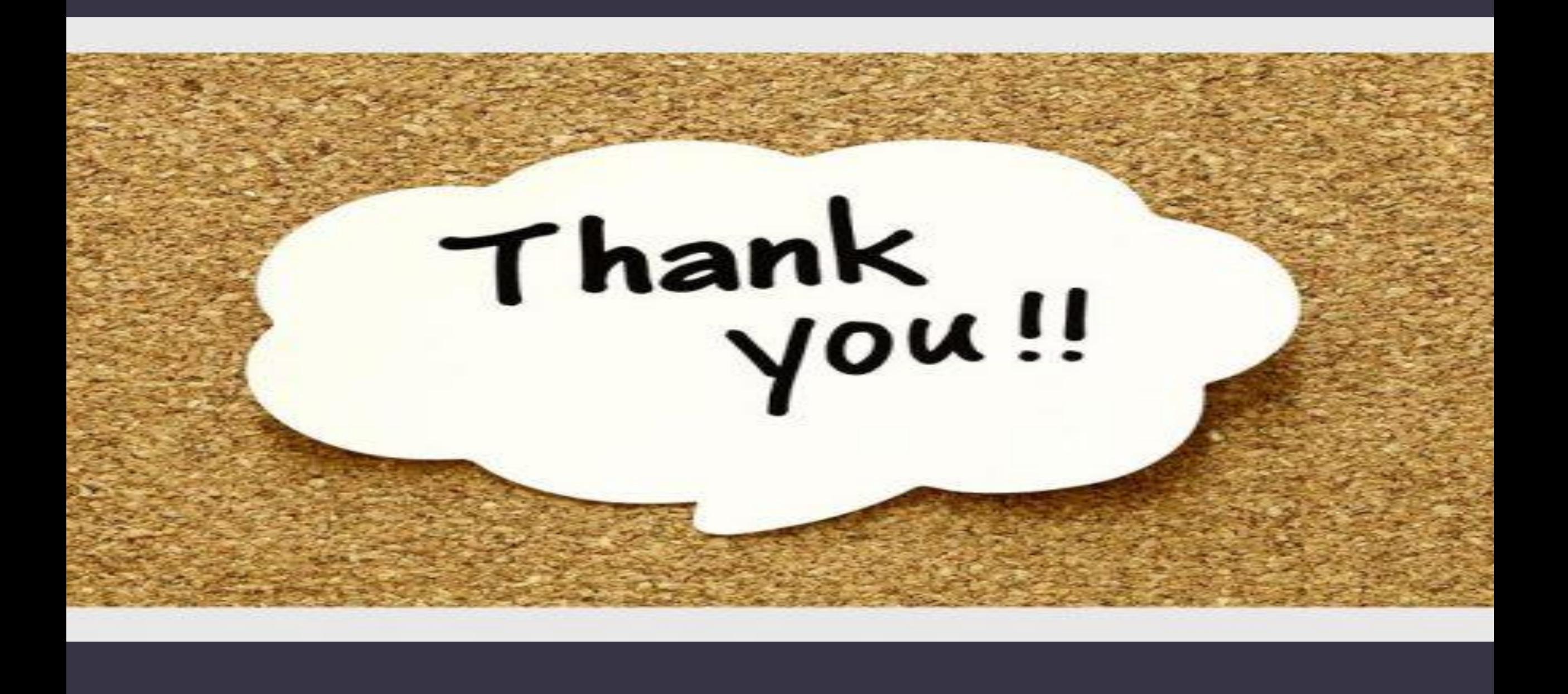